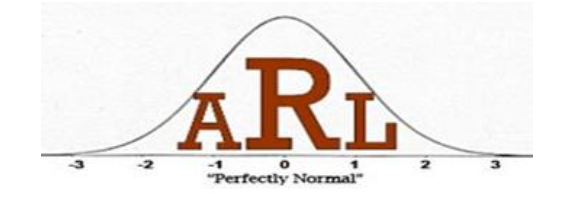

## **Introduction to R Workshop Presenters: Jon Wayland and Jeremy Yagle Spring 2013**

## **R is a free software downloadable at<http://www.r-project.org/>**

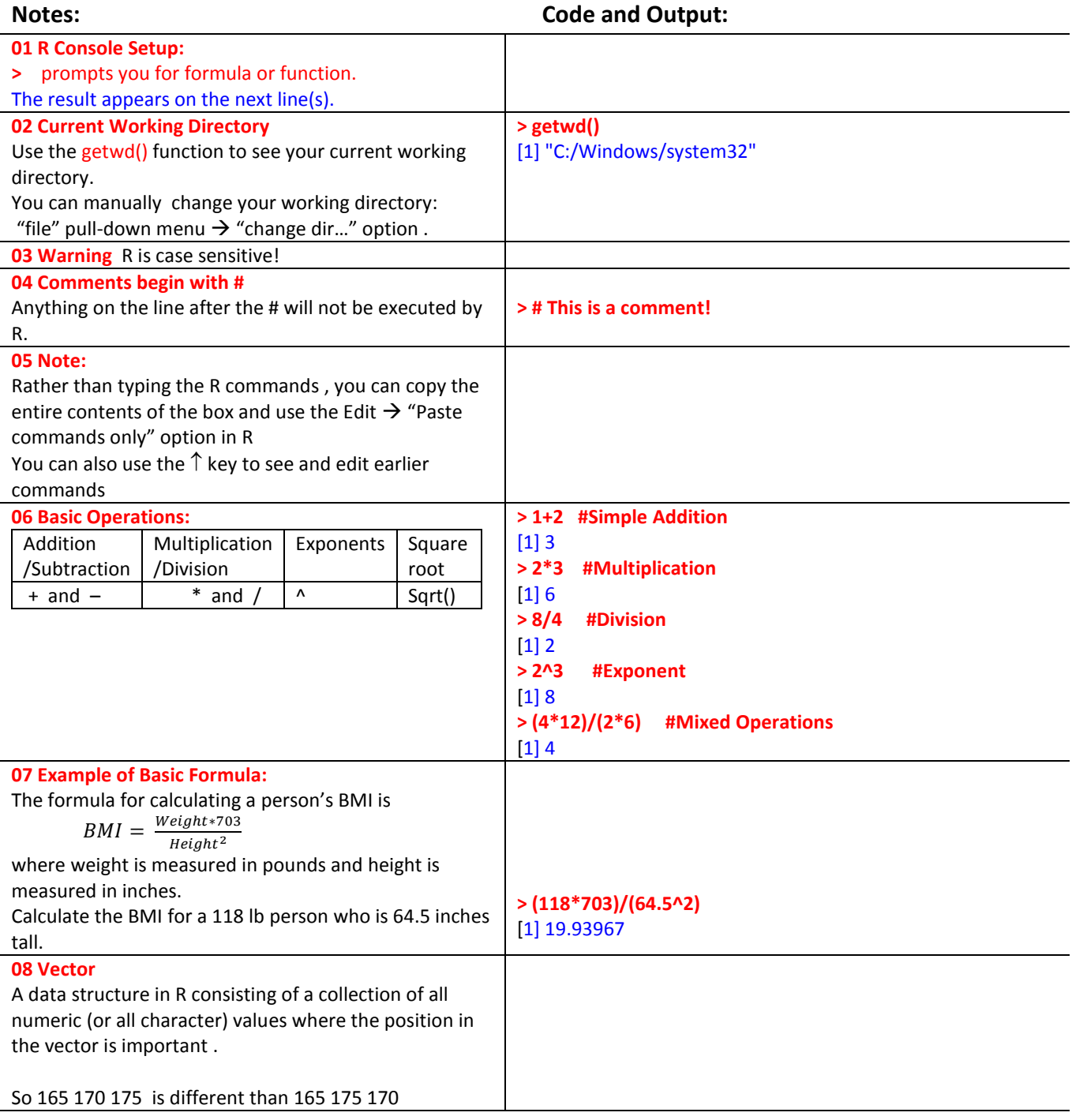

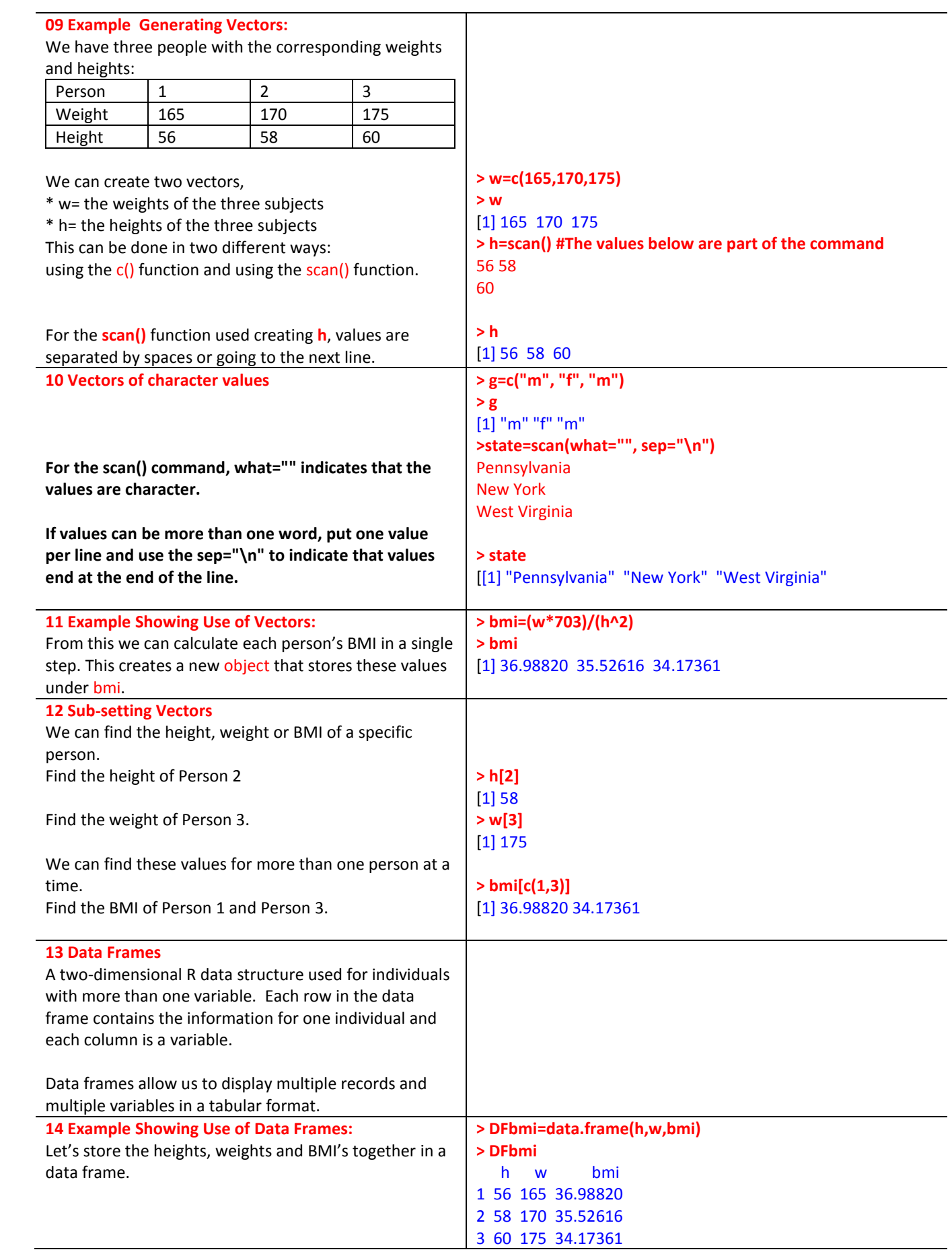

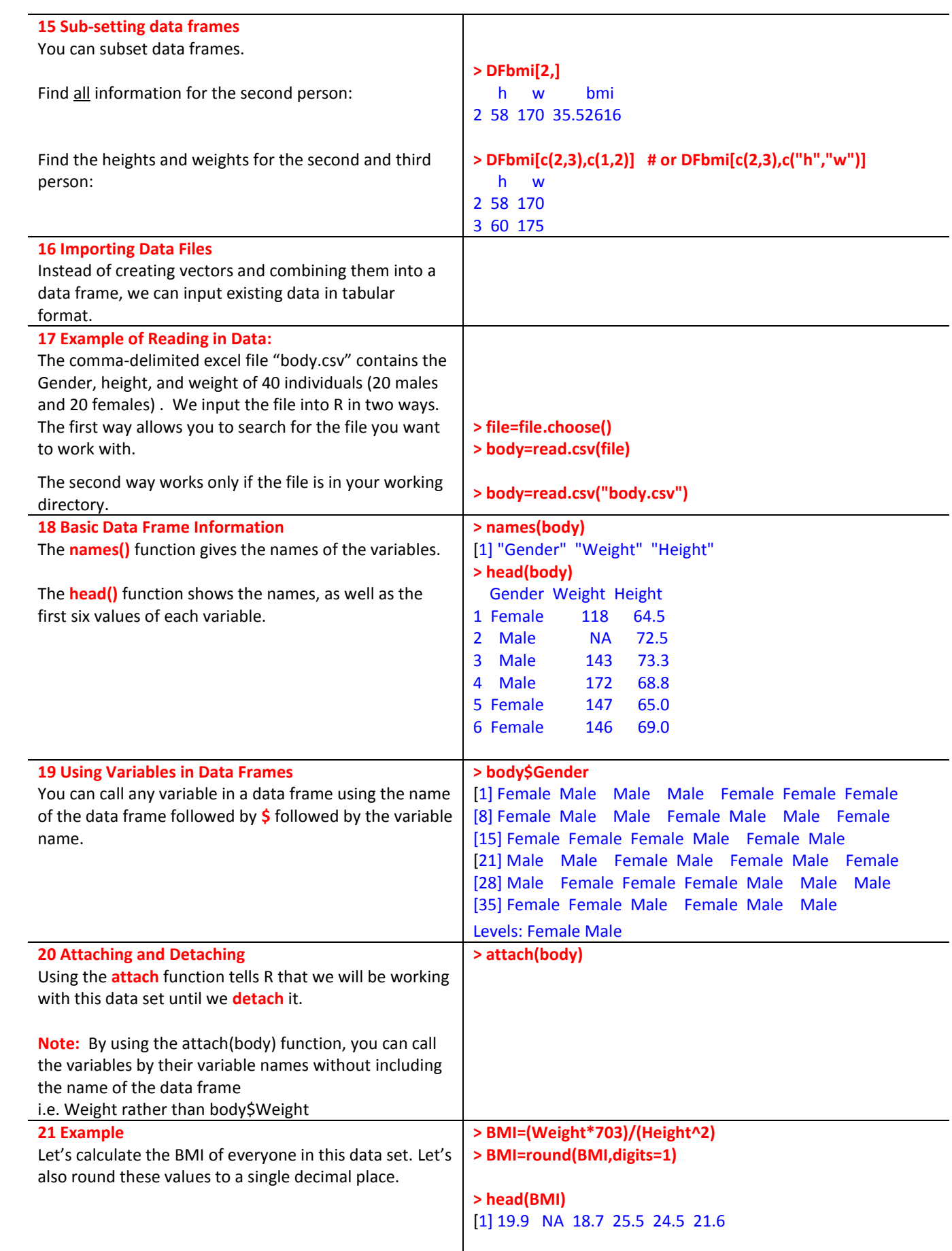

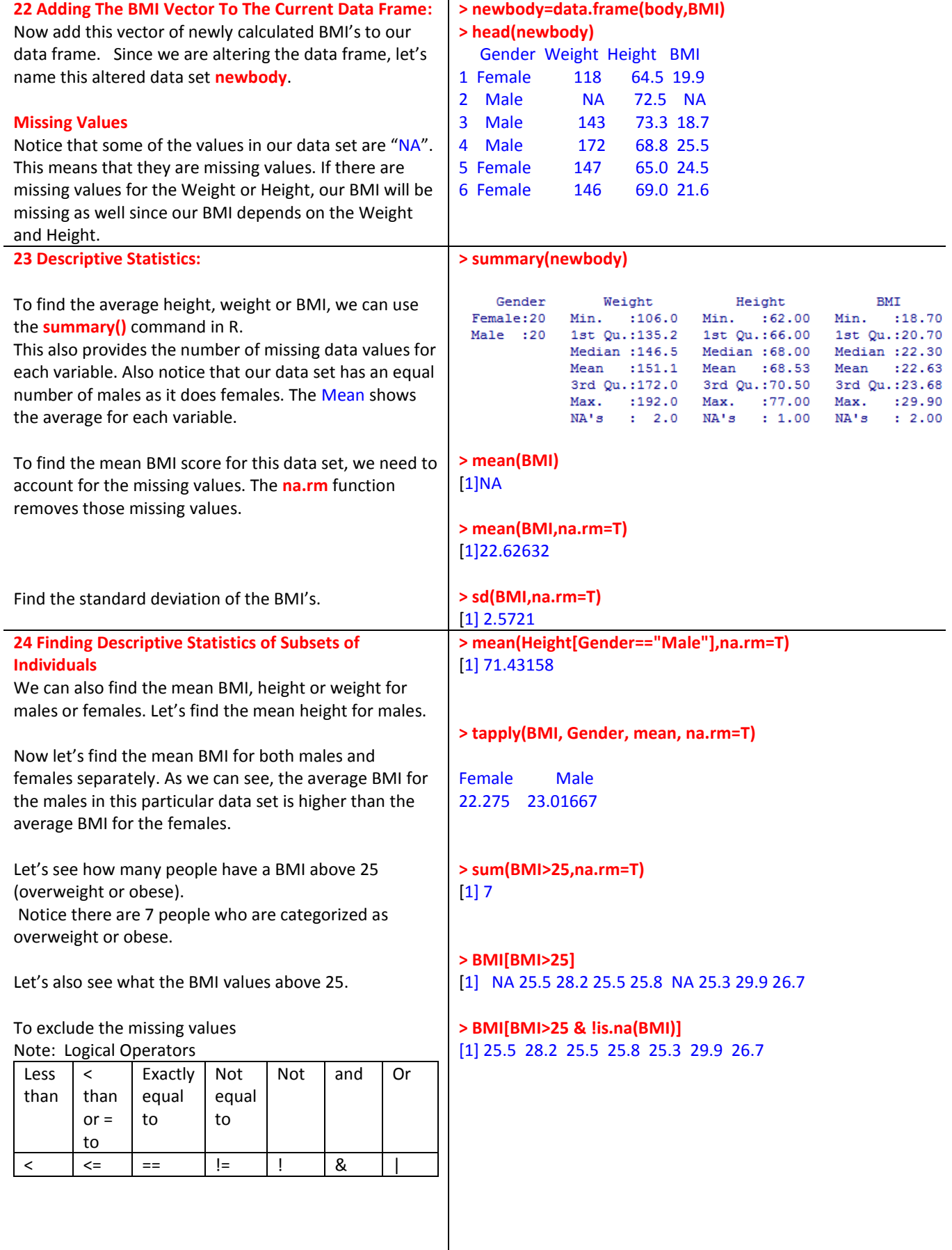

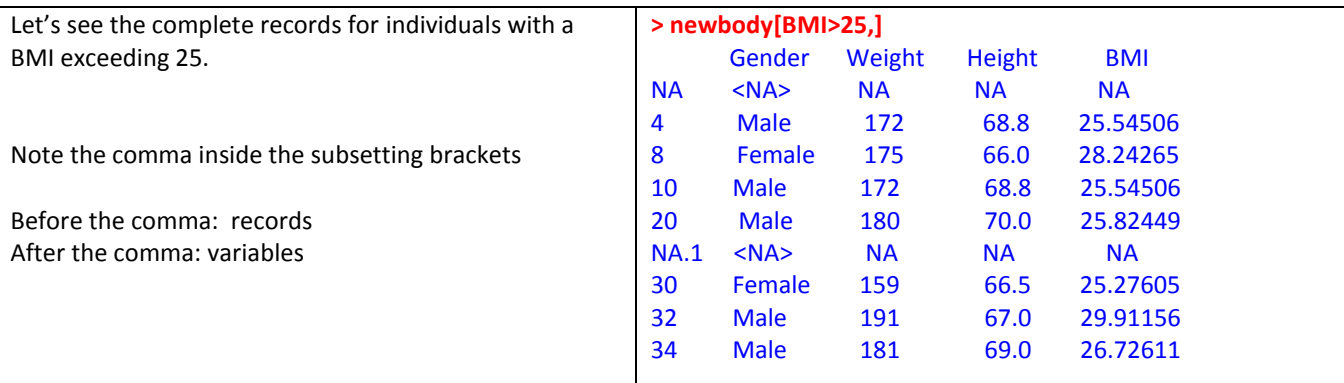

**25 Graphical Interpretation:**

Now let's look at the BMI's graphically using a histogram.

## **> hist(BMI)**

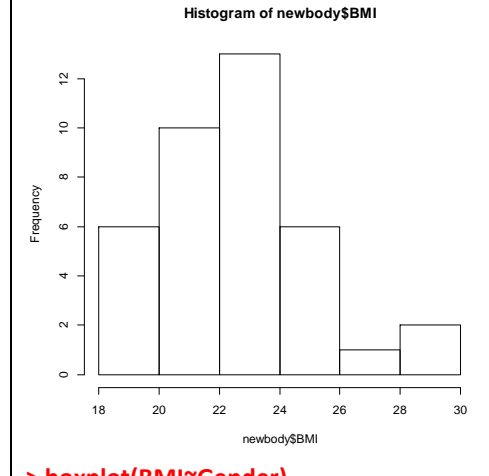

Let's make a **boxplot** of the BMI's for males and females and compare. Here we can verify that BMI tends to be a little higher for males than for females.

Or even better: (Come to the R Workshop in Graphs!)

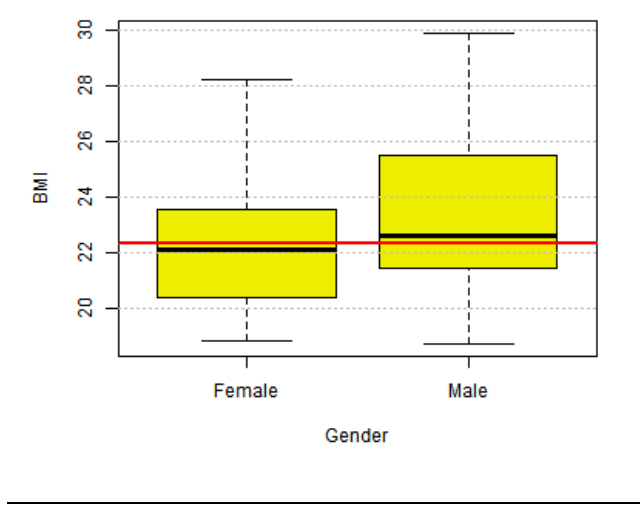

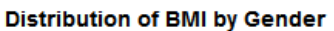

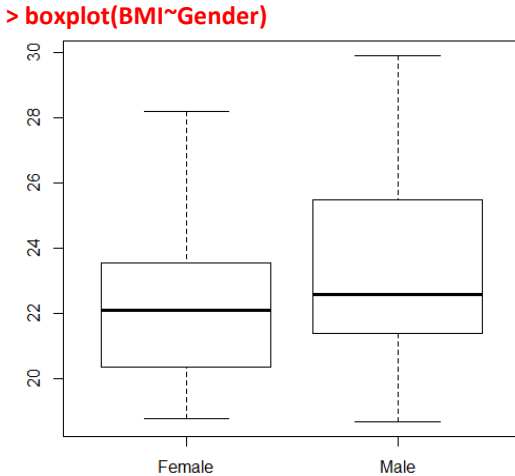

**>boxplot(BMI~Gender, main="Distribution of BMI by Gender", xlab="Gender", ylab="BMI", col="yellow2" )**

**>abline(h=median(BMI, na.rm=T), col="red", lwd=2)**

**>grid(NA, NULL, col="grey")**

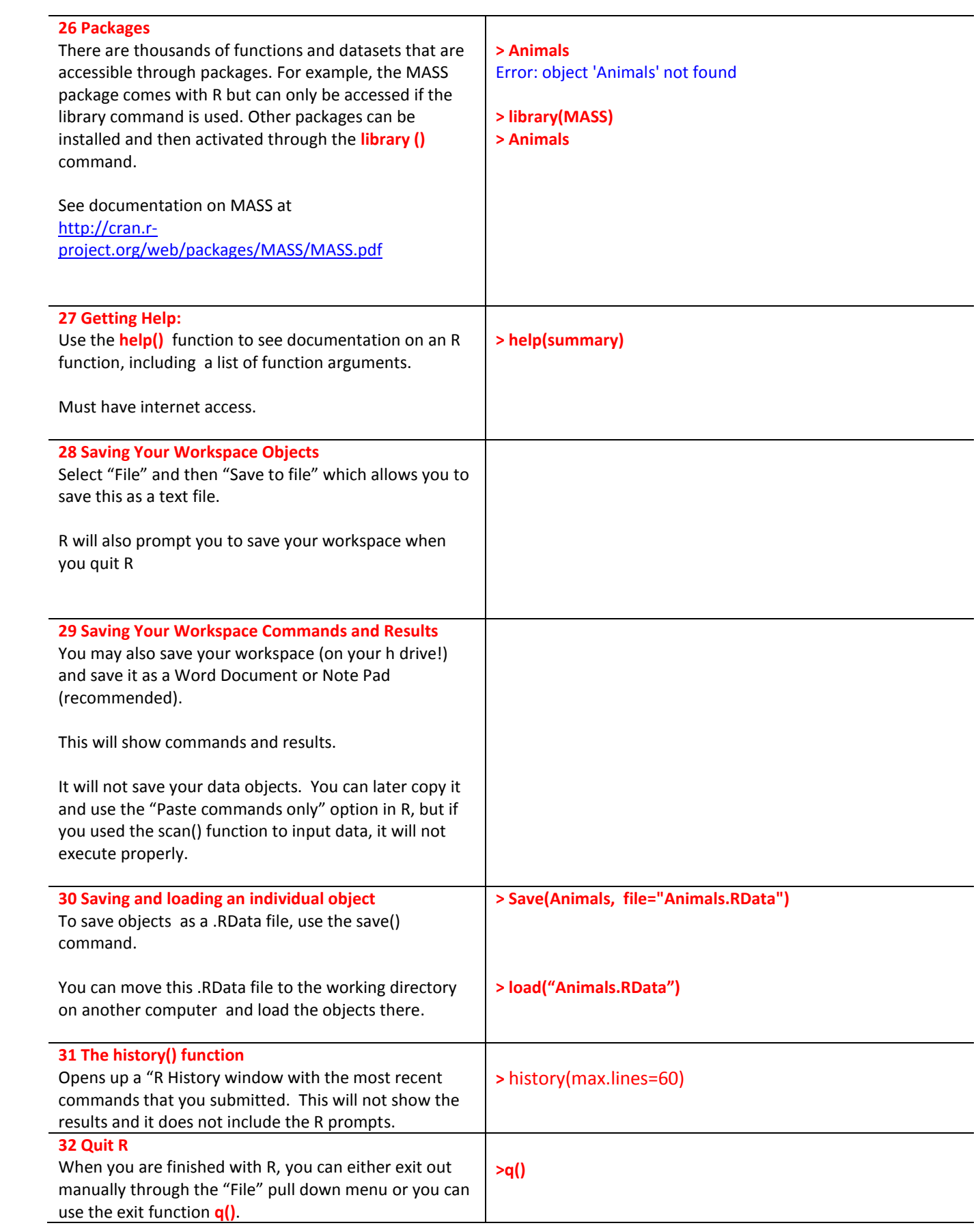

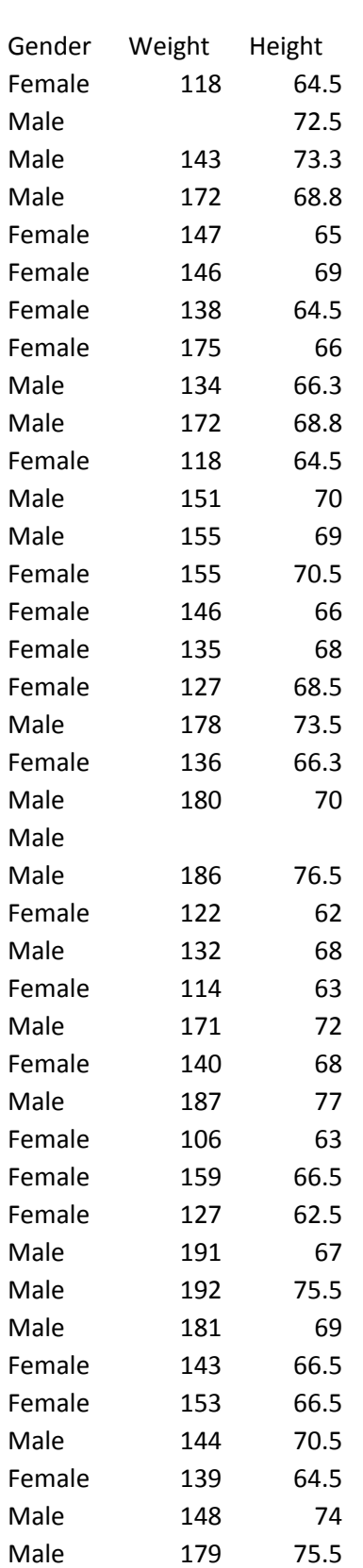

Appendix the body data set